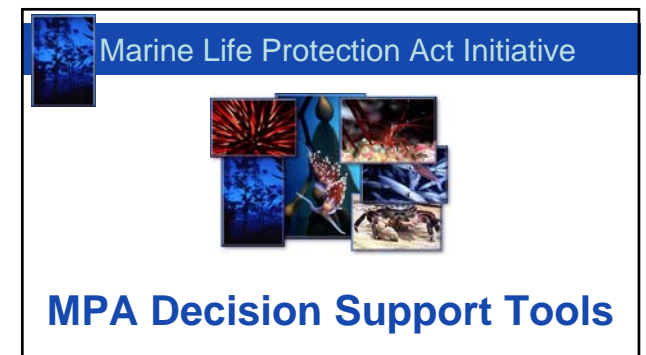

**North Central Coast Regional Stakeholder Group August 23, 2007 • San Rafael Mary Gleason, Principal Planner • California MLPA Initiative**

### **Tools and Support Available**

- Hardcopy maps, charts
- Internet map service site (view all data layers at www.marinemap.org/mlpa)
- Doris MPA decision support tool (view data layers, draw candidate MPAs or candidate arrays of MPAs)
- MLPA Initiative team planning support, GIS analysis, facilitation
- SAT scientific input and evaluation
- BRTF policy and guidance

## **Decision Support Tools**

A decision support tool can be anything that helps to inform and support good decision-making

Some specific software / Internet tools available for your use:

- Internet mapping service site view data layers
- Doris (MPA decision support tool)
- California coastline aerial photos at www.californiacoastline.org
- Google Earth imagery of study region

# **SAT Exploring Other Tools & Models**

Presentations at August 16, 2007 SAT meeting:

- Marxan/Marzone optimization software to identify areas to meet specific goals (A. Scholz)
- Single-species fisheries models (R.Hilborn, C. Walters)
- Population sustainability models (L. Botsford)
- Biological-economic models (C. Costello)

Utility of other models in proposal evaluation being discussed at future SAT meetings

# **Doris: MPA Decision Support Tool**

- Doris web-based tool
	- View data layers
	- Draw candidate MPAs and "Arrays"
	- Get reports on features captured
- Developed during central coast process
- Funding
	- MLPA Initiative
	- National MPA Science Center
	- Monterey Bay Sanctuary Foundation
- Developed by
	- IM Systems Group, Inc.
	- MLPA Initiative, state, and federal staff

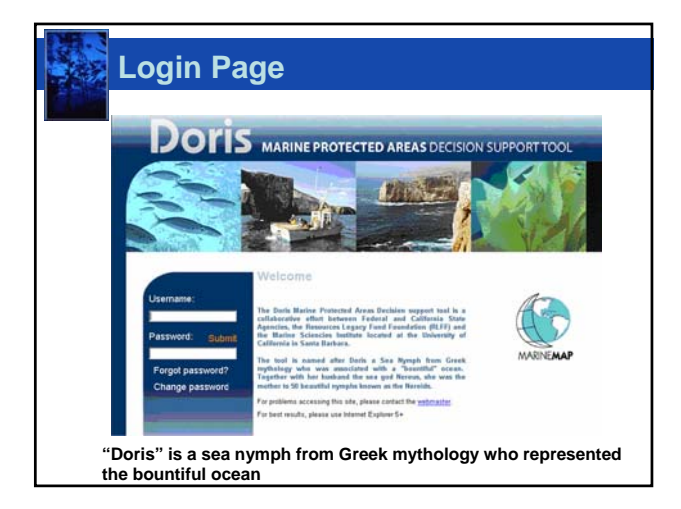

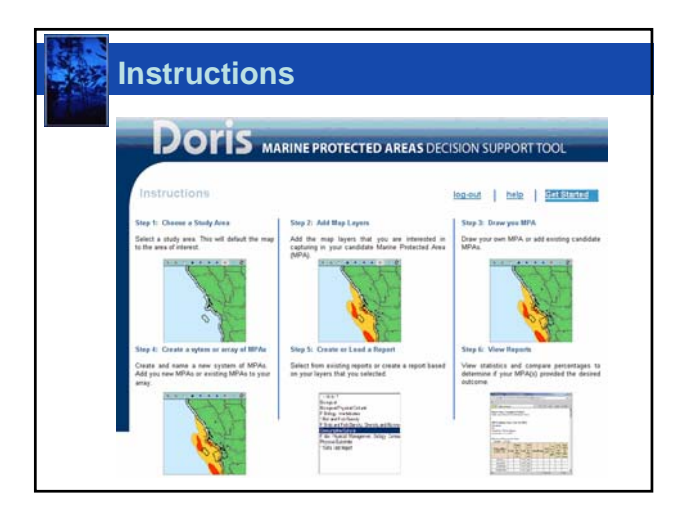

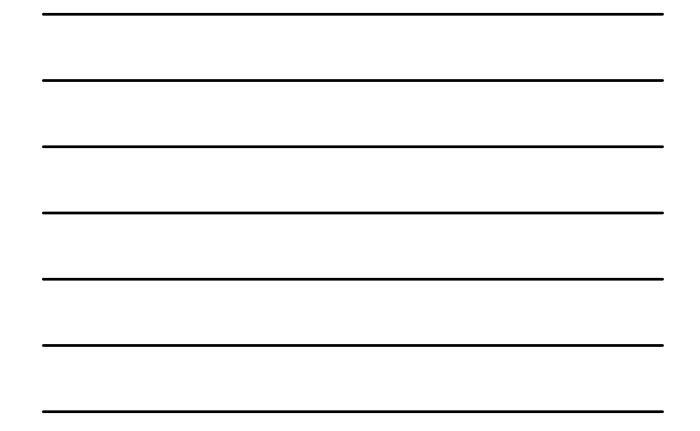

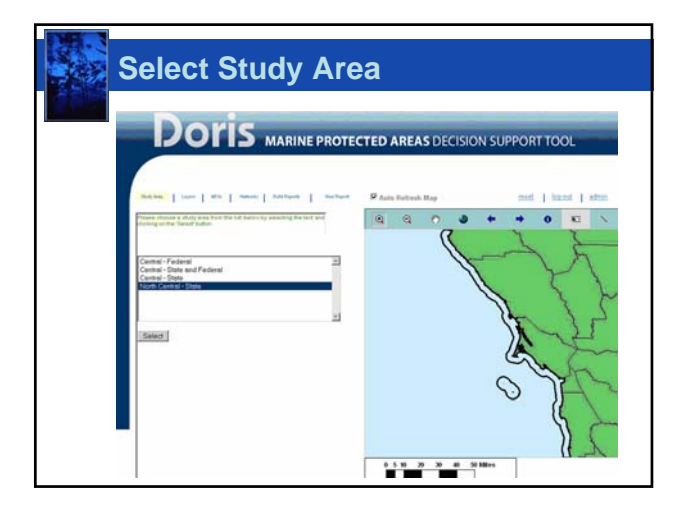

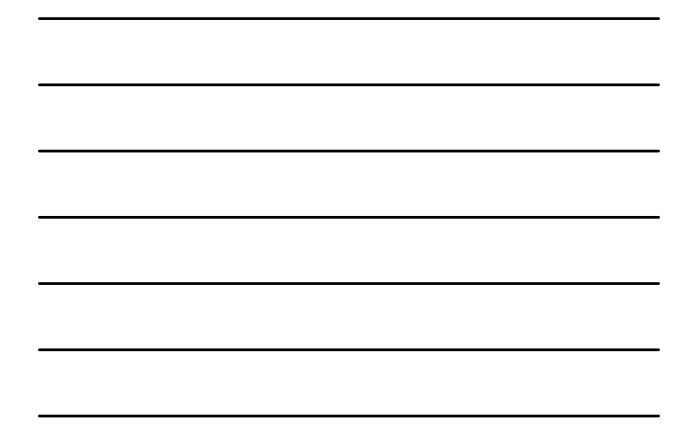

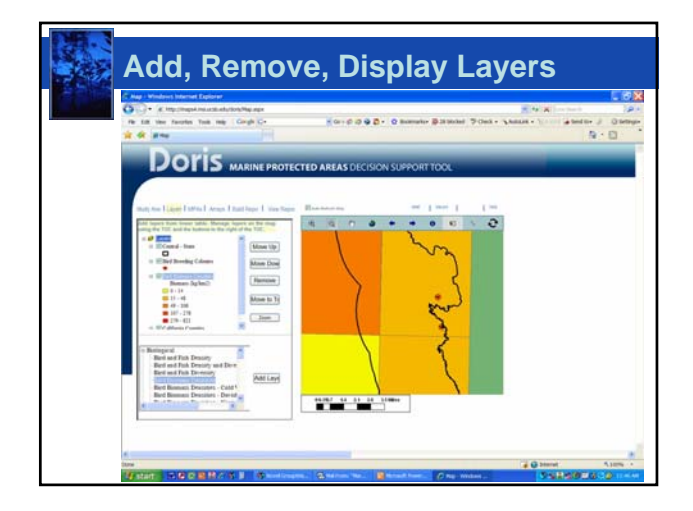

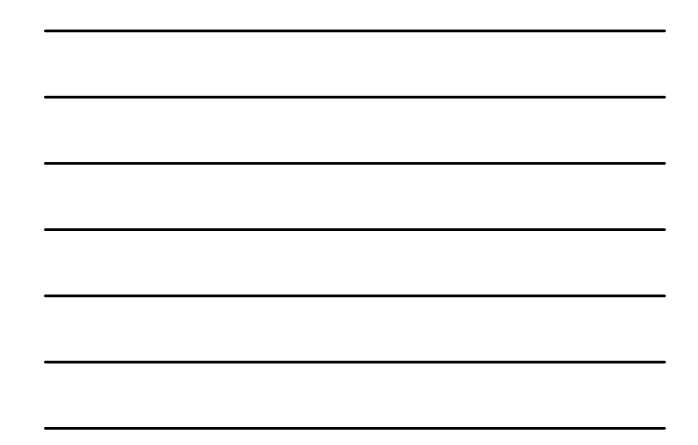

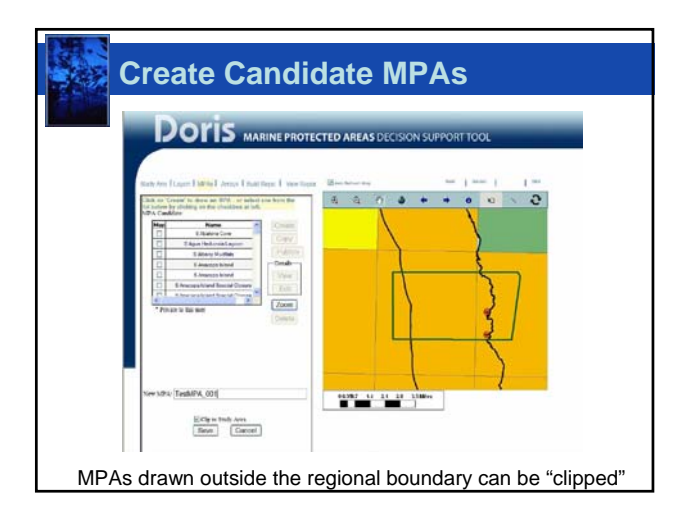

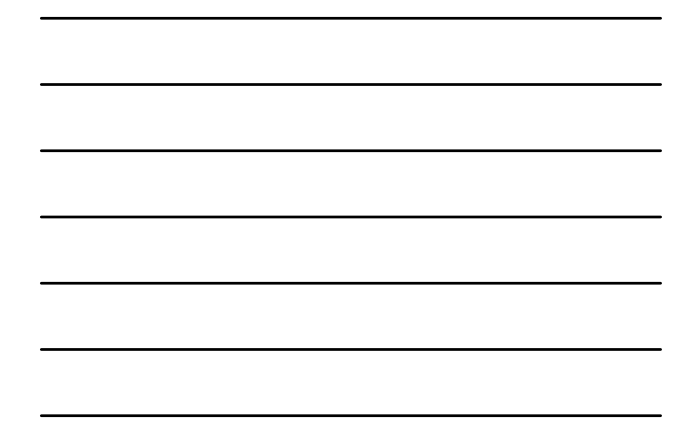

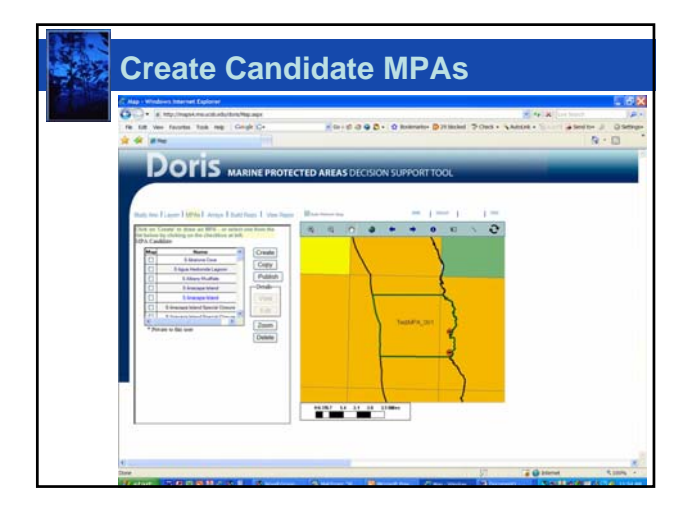

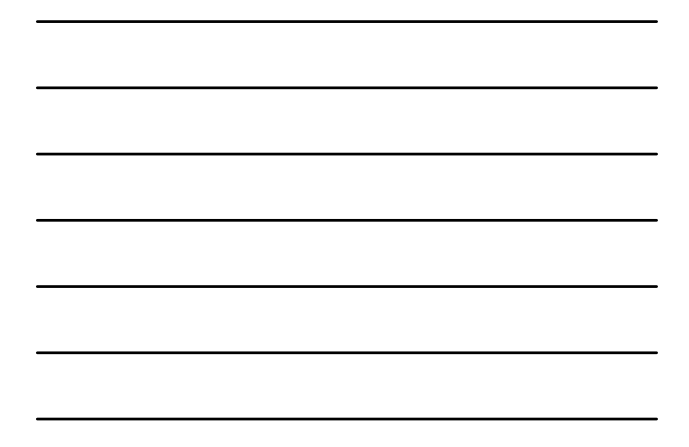

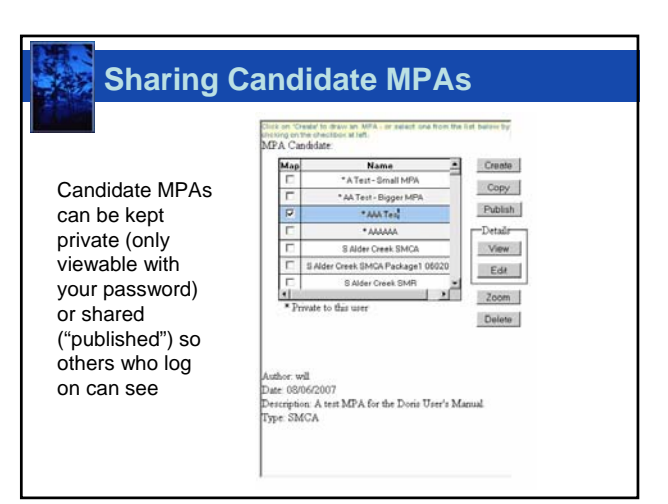

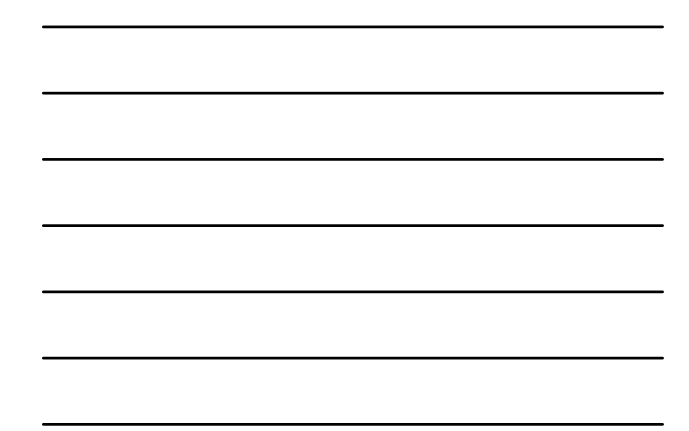

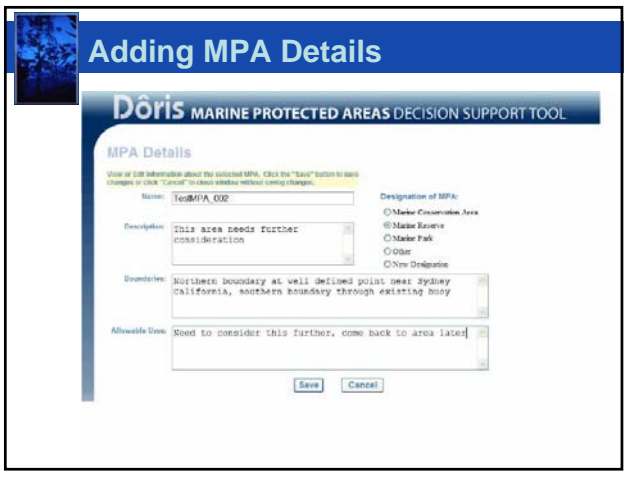

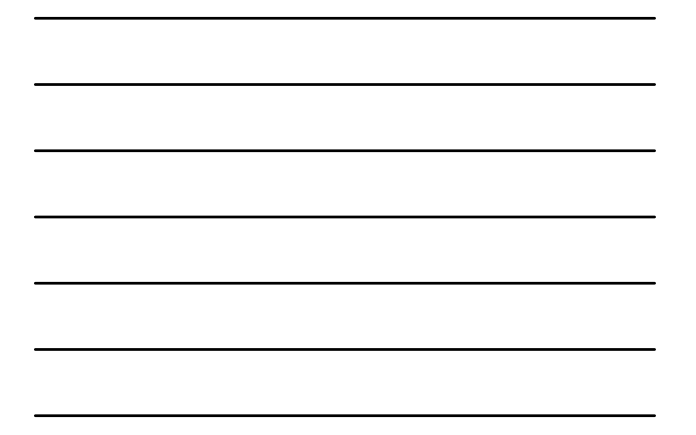

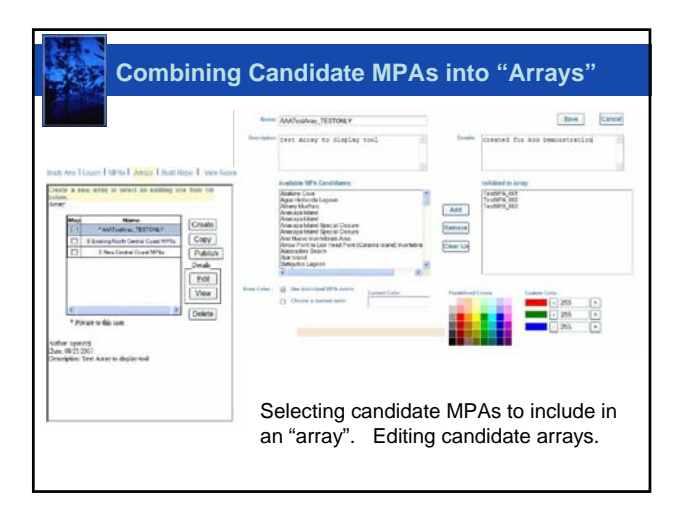

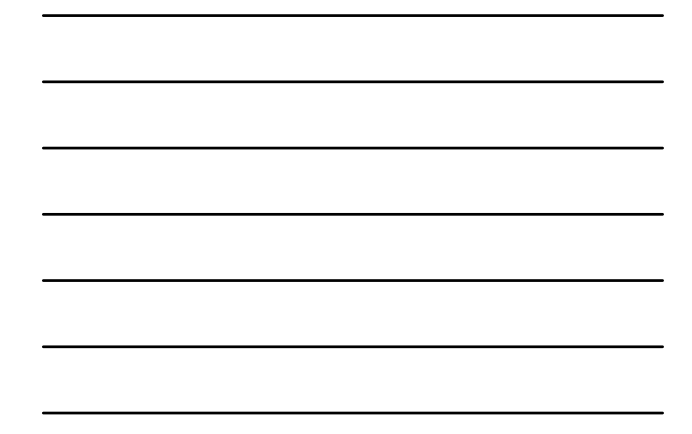

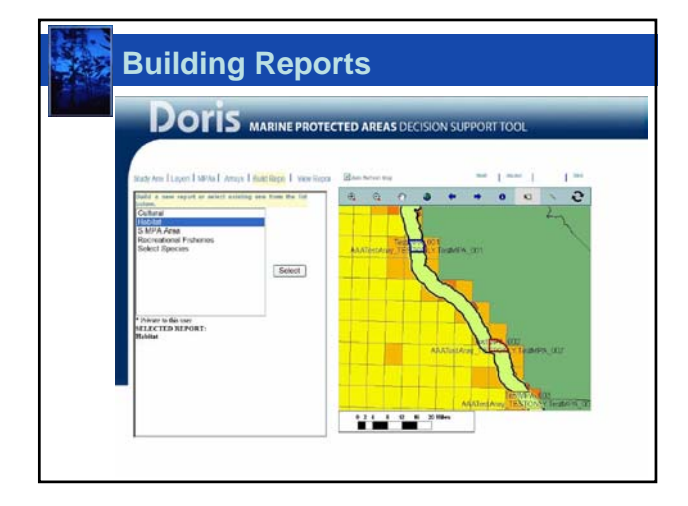

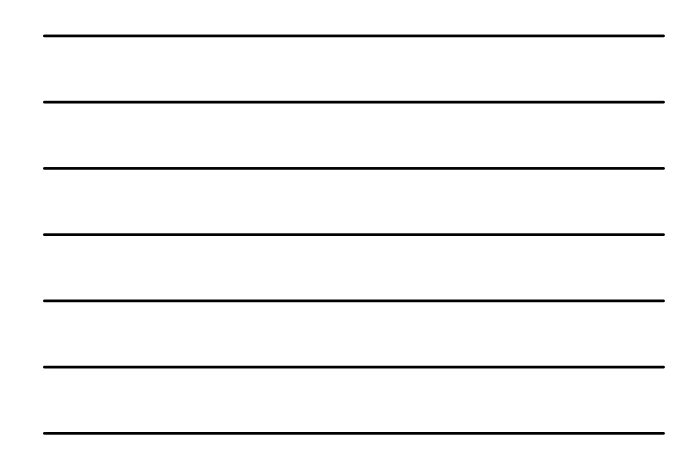

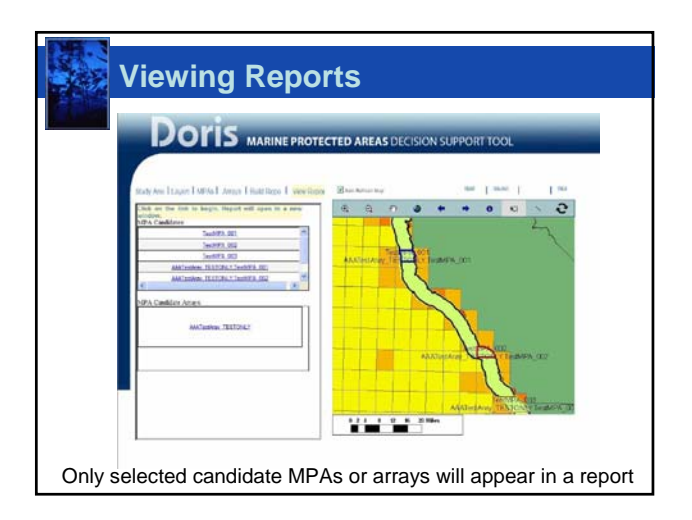

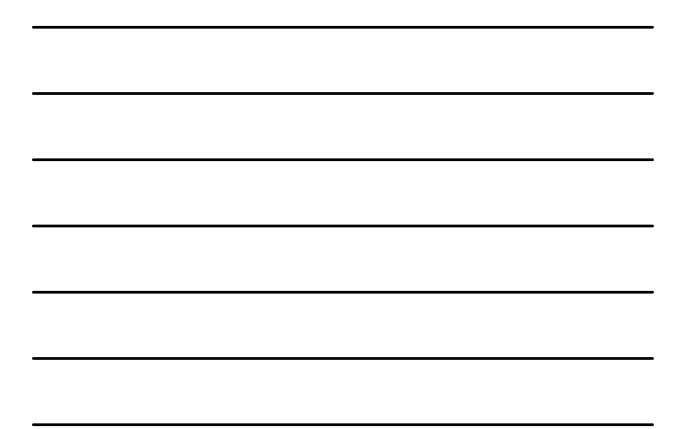

# **Types of Reports**

## • Habitat

- Select species
- Recreational fisheries
- Commercial fisheries
- Cultural

### **Summary**

- Doris (and the IMS site) will be updated with new information as it becomes available – We will notify you of updates
- New report formats and improvements still underway
	- We welcome your suggestions
- Individual passwords provided
- Breakout session for closer look at tool